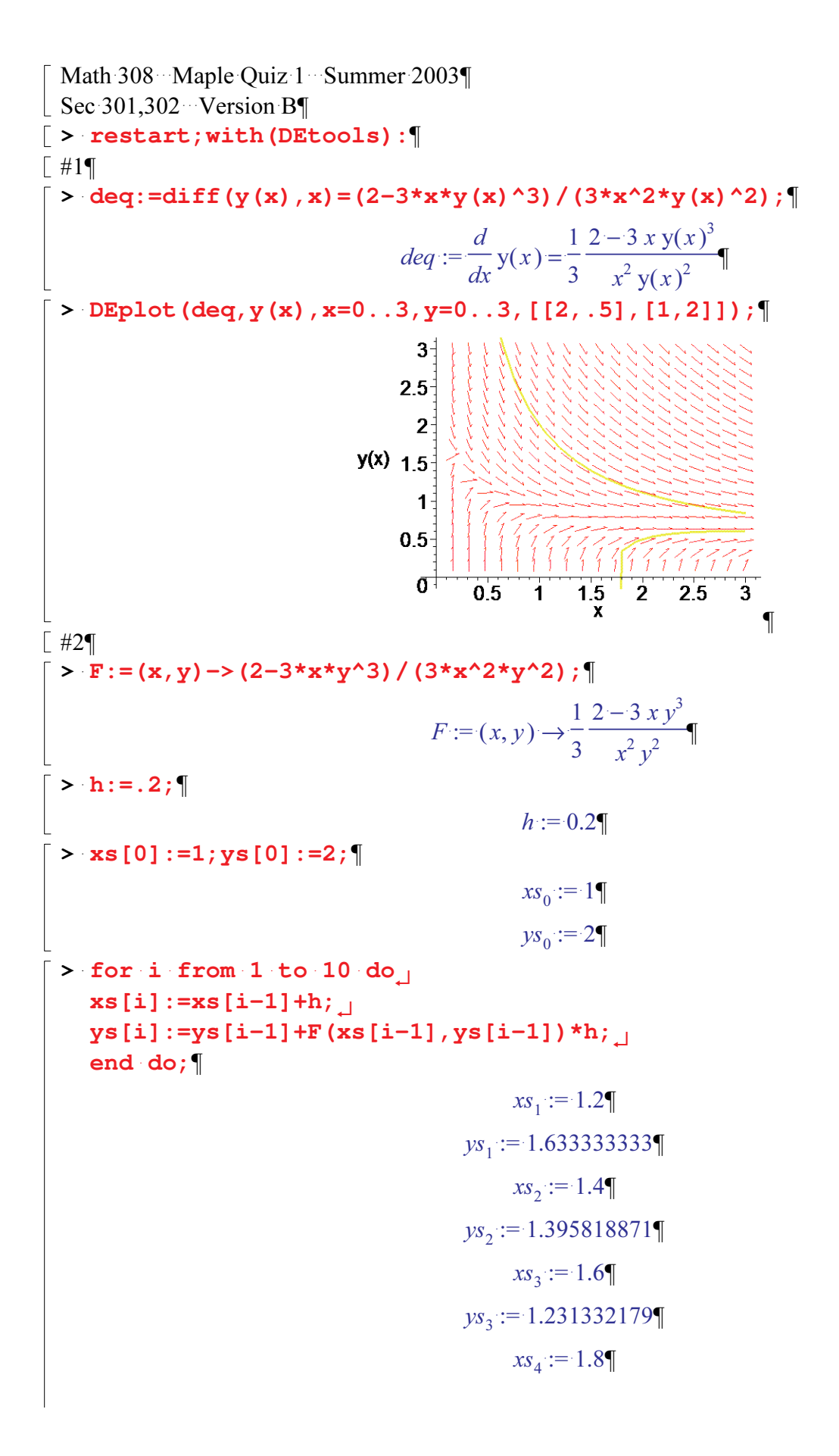

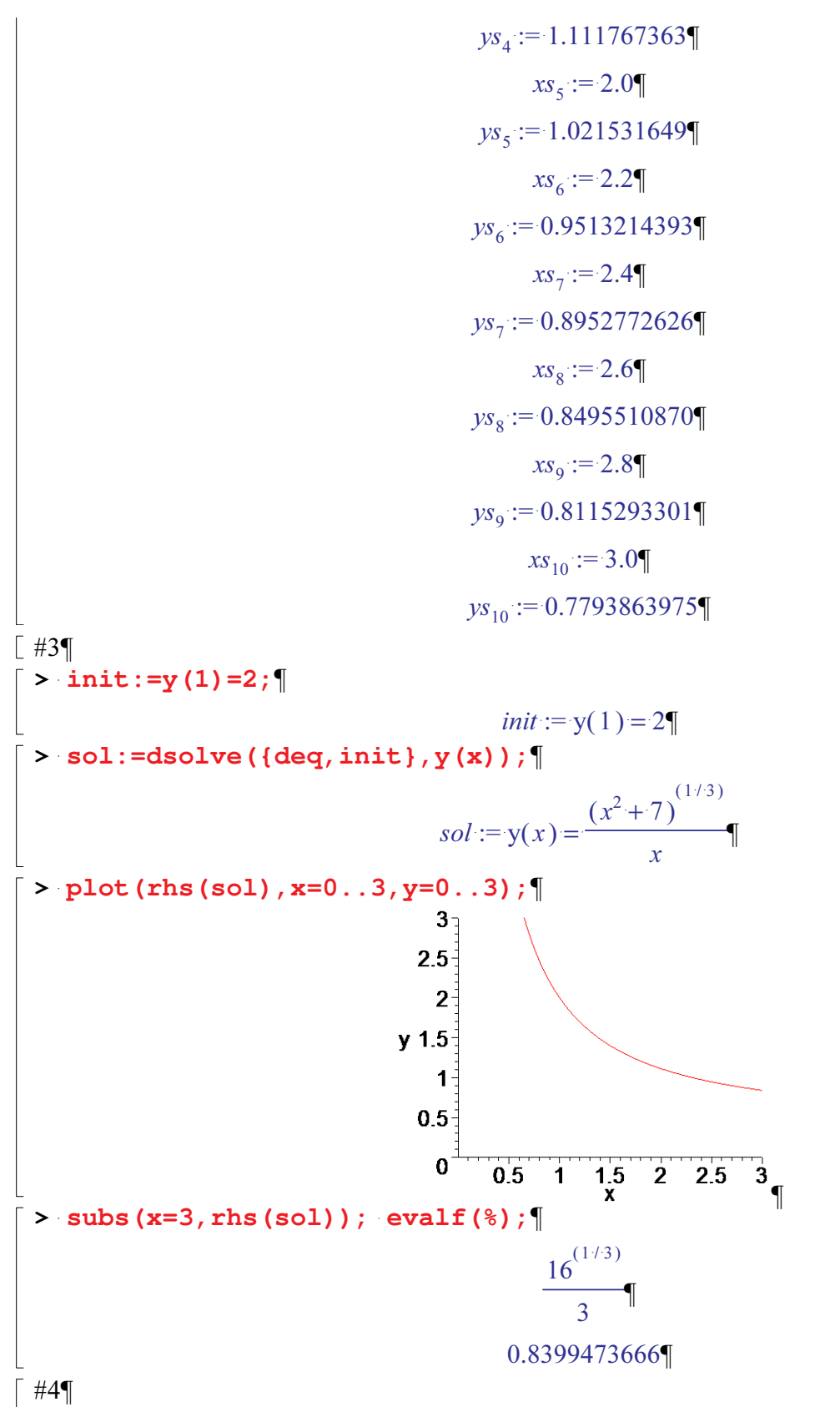

The Euler approximation .7794 is smaller than the exact value .8399 because the solution is concave up so the tangent lines are always below the curve.